<span id="page-0-0"></span>DE LA RECHERCHE À L'INDUSTRIE

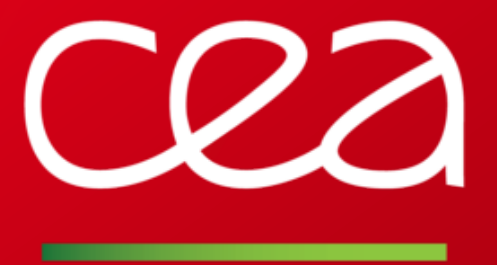

The Uranie platform

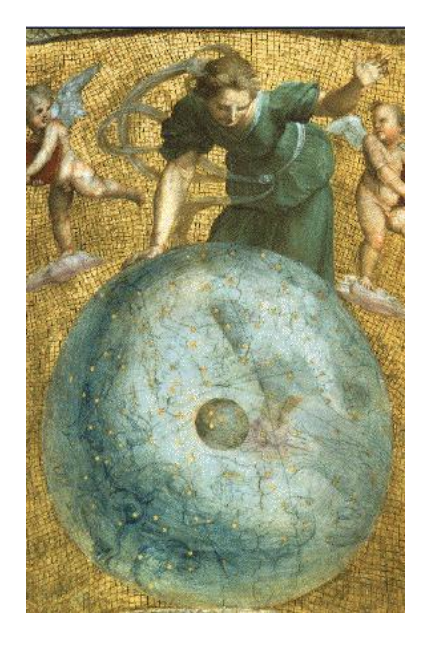

J-B. Blanchard, F. Gaudier, J-M. Martinez, G. Arnaud jean-baptiste.blanchard@cea.fr

SIAM-UQ 2018 – 2018/04/18 –

www.cea.fr

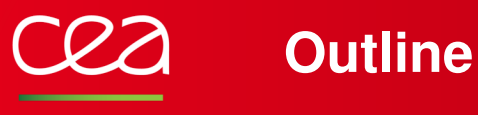

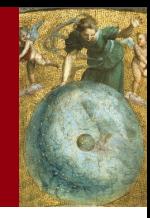

## <span id="page-1-0"></span>[In a nutshell](#page-2-0) [ROOT](#page-2-0) [Uranie](#page-3-0)

## [The Uranie project](#page-5-0)

[Global overview](#page-5-0) [Schematic workflow examples](#page-7-0) [The modular organisation](#page-13-0)

## [Tools for interoperability](#page-15-0)

[Dealing with external pieces of code](#page-15-0) [Communication with other platforms](#page-18-0)

## [Available methodologies](#page-20-0)

[Focus on some modules](#page-20-0) [Eyes-on a simple script](#page-27-0)

# [Development and future plans](#page-28-0)

<span id="page-2-0"></span>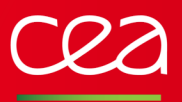

# **The ROOT platform**

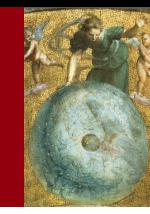

## Developed at CERN to help analyse the huge amount of data delivered by the successive particle accelerators

- Written in C++ (3/4 releases a year)
- Multi platform (Unix/Windows/Mac OSX)
- Started and maintained over more than 20 years

#### It brings:

- $\rightarrow$  a C<sub>++</sub> interpreter, but also Python and Ruby interface
- **→** a hierarchical object-oriented database (machine independent and highly compressed)
- **→** advanced visualisation tool (graphics are very important in High energy physics)
- ➙ statistical analysis tools (*RooStats*, *RooFit*. . . )
- **→** and many more (3D object modelling, distributed computing interface...)

## LGPL

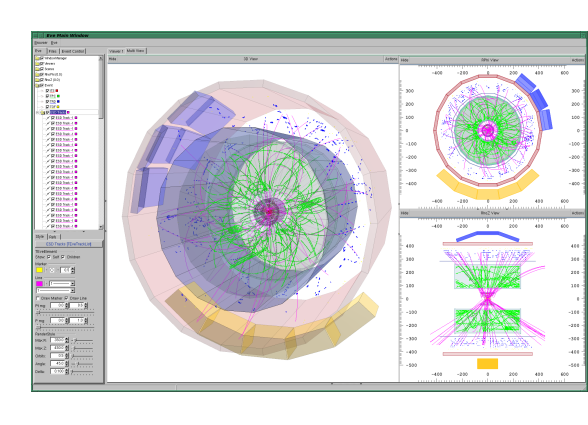

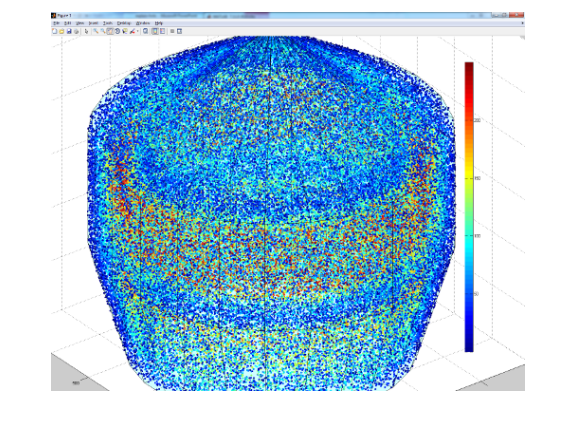

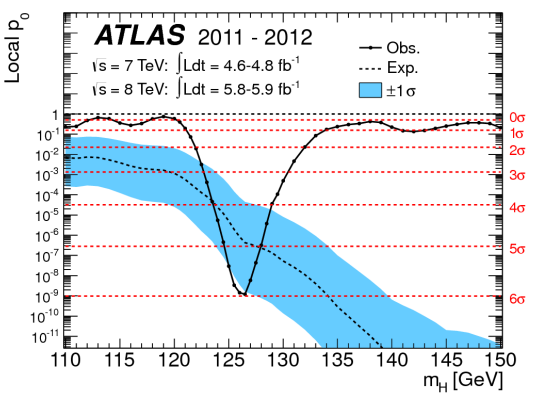

CEA-DEN/DANS/DM2S/STMF/LGLS | [2018/04/18](#page-1-0) | [PAGE 3/24](#page-0-0)

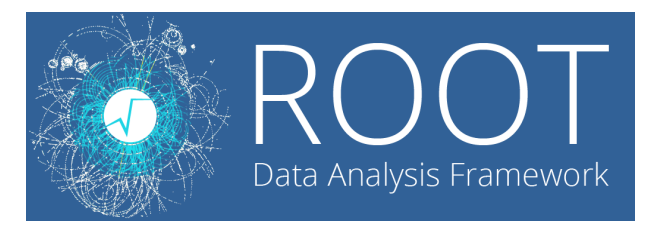

<span id="page-3-0"></span>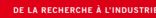

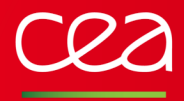

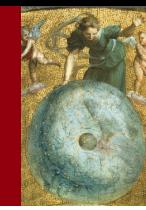

## Developed at CEA/DEN to help partners handling sensitivity, meta-modelling and optimisation problems.

- Written in C++ (∼2 releases a year), based on ROOT
- Multi platform (developed on Unix and tested on Windows)
- It brings simple data access:
- → Flat ASCII file, XML, JSON ...
- **→ Time (internal ROOT format)**
- **→ SQL database access**
- Provides advanced visualisation tools (on top of ROOT's one)
- Allows some analysis to be run in parallel through various mechanism
- $\rightarrow$  simple fork processing
- **→** shared-memory distribution (pthread)
- $\rightarrow$  split-memory distribution (mpirun)
- $\rightarrow$  through graphical card (GPU)
- Main purpose is tools for:
- **→** construction of design-of-experiment
- $\rightarrow$  uncertainty propagation
- $\rightarrow$  surrogate models generation
- $\rightarrow$  sensitivity analysis
- $\rightarrow$  optimisation problem
- $\rightarrow$  reliability analysis

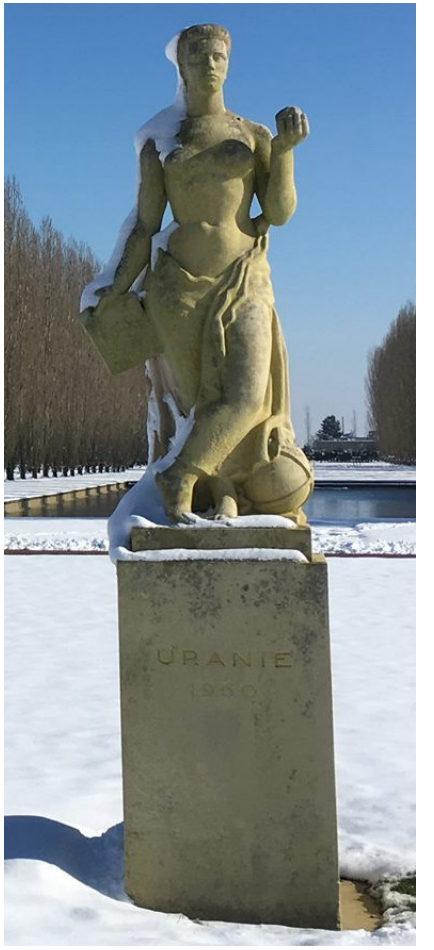

# **The Uranie project**

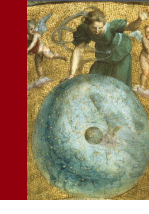

#### **Unit Testing Report**

#### <span id="page-5-0"></span>**General description:**

ROOT version: 5.34.36 11 modules / 246 classes  $\sim$  134 000 lines of code Compilation using CMAKE

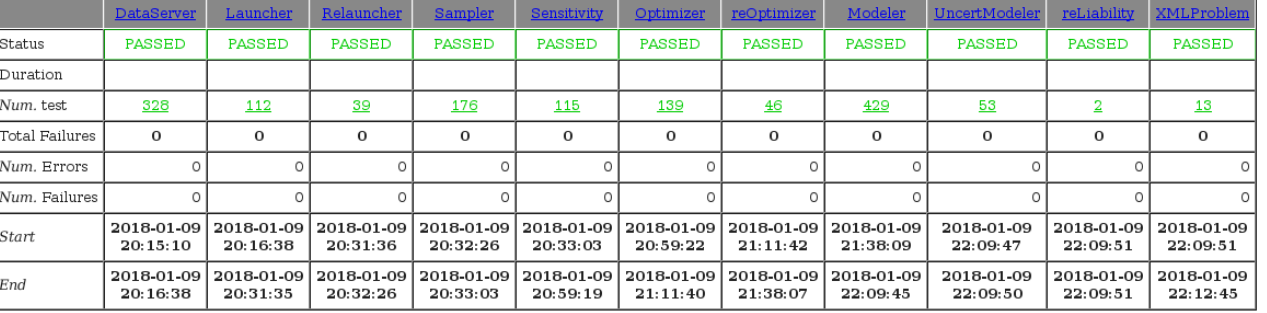

#### **Regularly tested:**

- 7 Linux platforms and Windows 7 every night
- $\sim$  1500 unitary tests with CPPUNIT
- $\sim$  83% coverage with GCOV (without logs)
- Memory leak check with VALGRIND

## **Documentation: 3 different levels**

2 using DOCBOOK, generating both PDF and HTML formats.

- Methodological reference (∼ 60 pages)
- User manual: ∼ 550 pages
	- $\sim$  250 pages: describing methods and their options.
	- $\sim$  250 pages: use-case macros ( $\sim$  100 examples)

Developer's guide using DOXYGEN (HTML only)

describing methods from comments in the code

• Name + title: constructor defined from the name and the title of the variable

TAttribute \*psdp = new TAttribute("sdp", "#sigma\_{#Delta P}"); psdp->setUnity("M^{2}");

A pointer psdp to a variable "sdp" is available with title being #sigma\_f#Delta P}. The command setUnity() precises the unit. In this case, by default, the field key is identical to the field name. We will use the ability given by ROOT to write LaTeX expressions in graphics to improve graphics rendering without weighing down the manipulation of variables: as a matter of fact, we can plot the histogram of the variable sdp by:

tdsGeyser->addAttribute("newx2","x2","#sigma\_{#Delta P}","M^{2}"); tdsGevser->draw("newx2");

The result of this piece of code is shown in Figure II.3

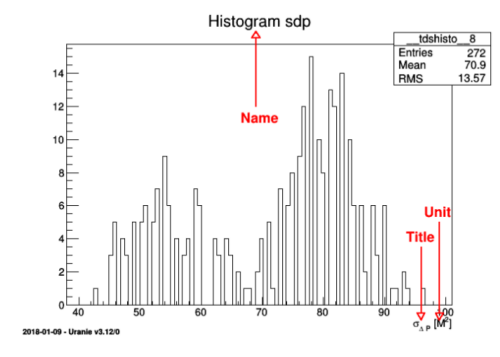

CEA-DEN/DANS/DM2S/STMF/LGLS | [2018/04/18](#page-1-0) | [PAGE 6/24](#page-0-0)

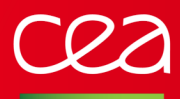

## **General organisation: version 3.12 (2/2)**

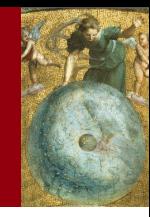

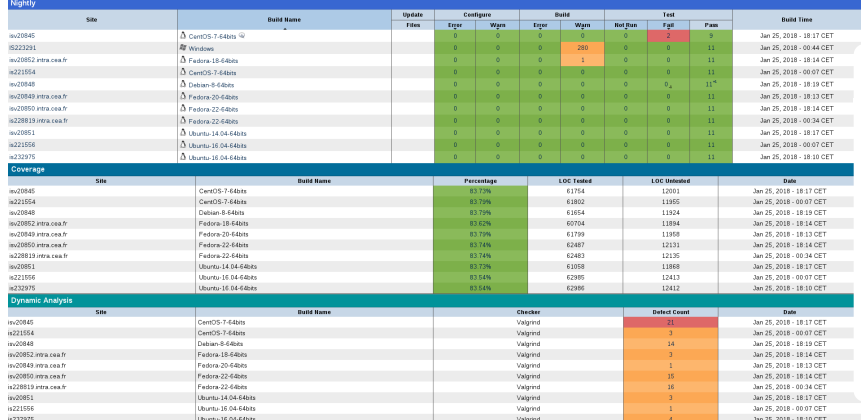

#### **Developed in C++ on Linux, but**

Can be compiled on Windows as well

**→** We provide (on-demand) a self-consistent binary archive to be put anywhere one needs (recommended). Very few "#ifdef WIN32"

**→** Same macro can be run both on Linux and Windows Every macro in C++ can be written in PYTHON as well

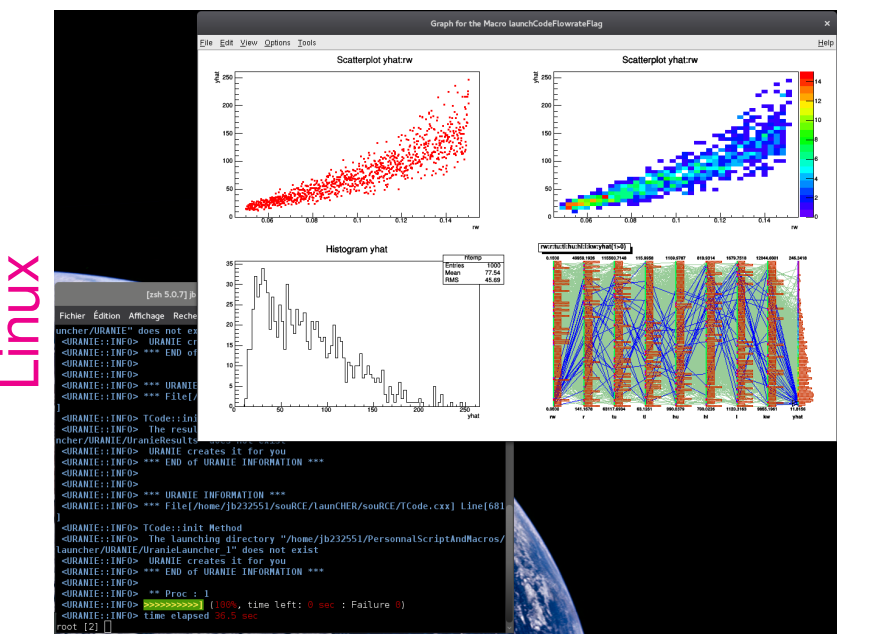

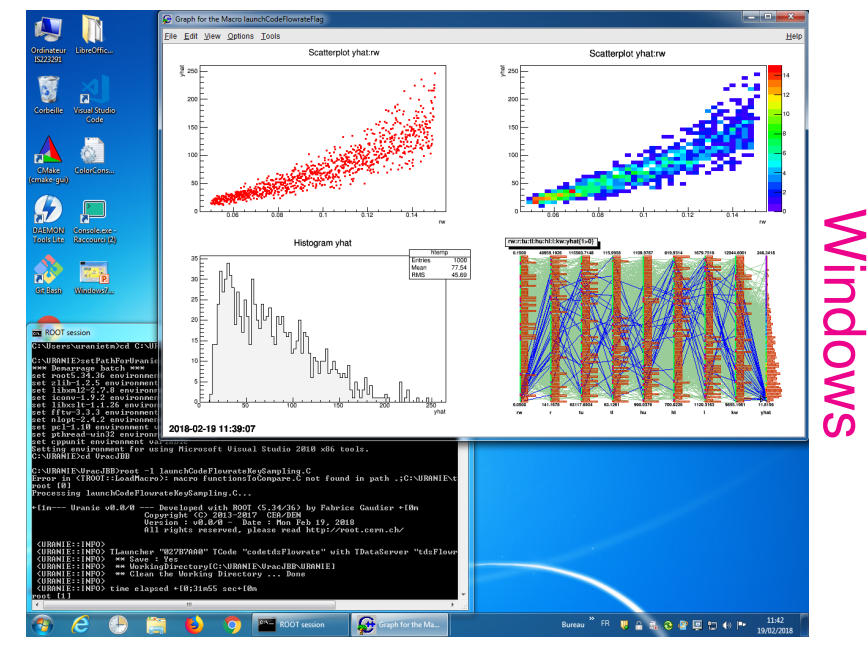

CEA-DEN/DANS/DM2S/STMF/LGLS | [2018/04/18](#page-1-0) | [PAGE 7/24](#page-0-0)

<span id="page-7-0"></span>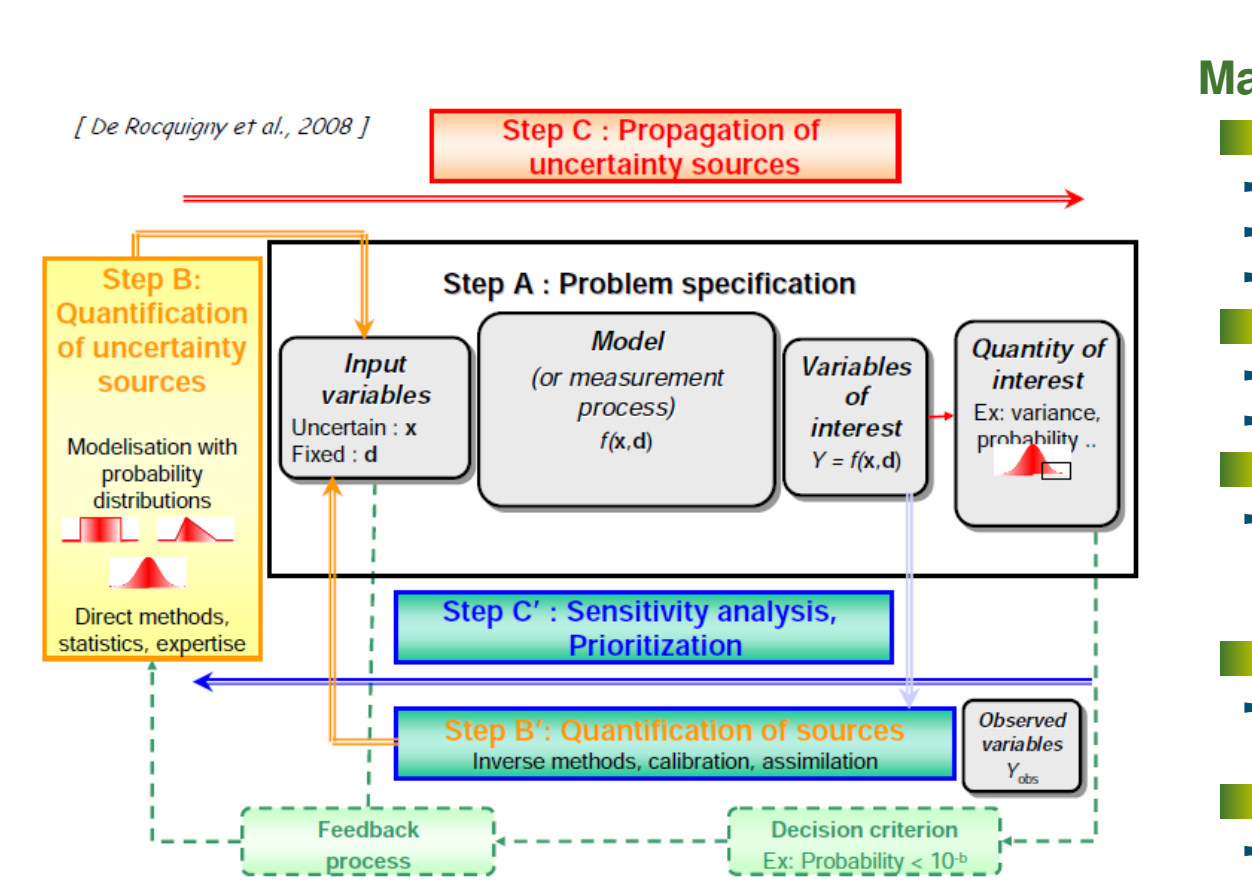

#### **Main steps:**

- A: problem definition
- $\rightarrow$  Uncertain input variables
- $\rightarrow$  Variable/quantity of interest
- **→** Model construction
- B: uncertainty quantification
- $\rightarrow$  Choice of pdfs
- $\rightarrow$  Choice of correlations
- B': quantification of sources
- $\rightarrow$  Inverse methods using data to constrain input values and uncertainties
- C: uncertainty propagation
- $\rightarrow$  Evolution of output variability w.r.t input uncertainty
- C': sensitivity analysis
- **→** Uncertainty source sorting

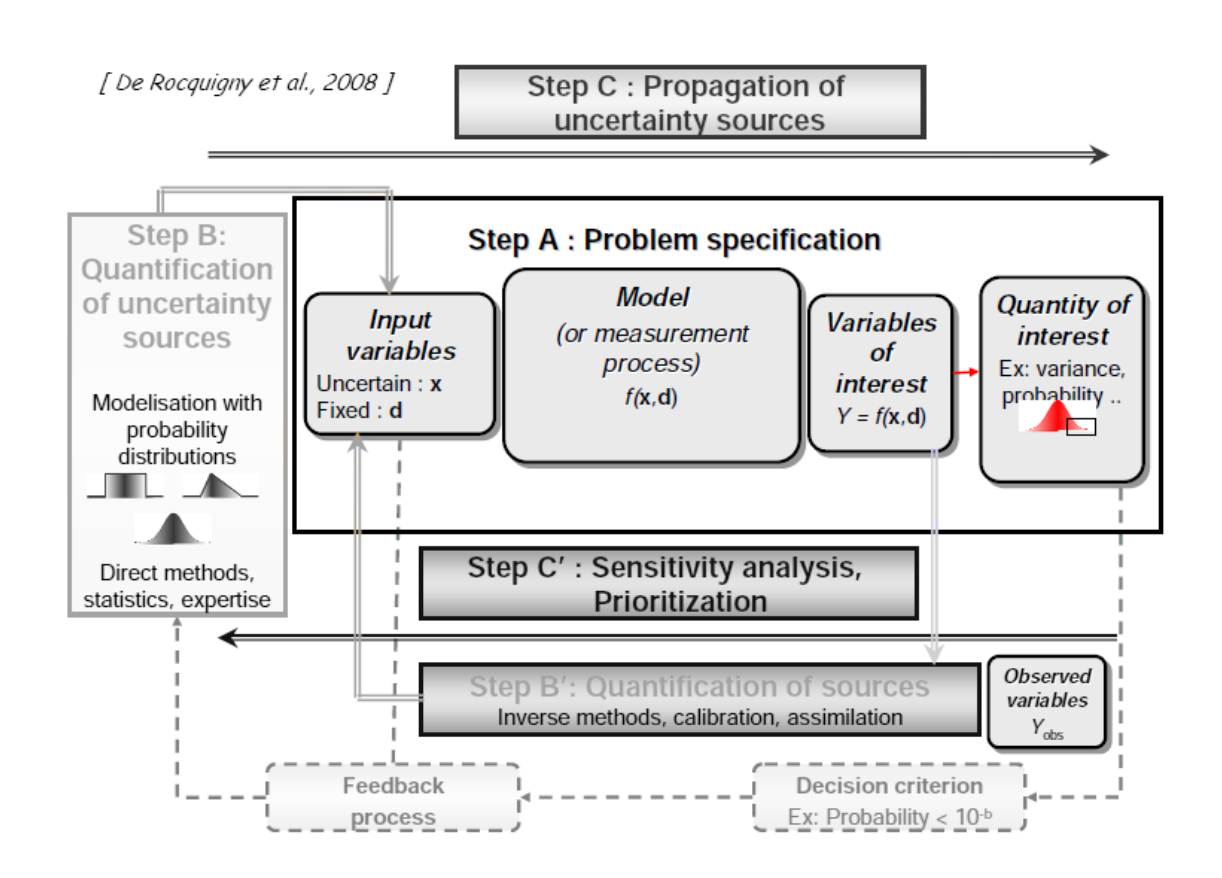

#### **Main steps:**

- A: problem definition
- $\rightarrow$  Uncertain input variables
- $\rightarrow$  Variable/quantity of interest
- **→** Model construction
- B: uncertainty quantification
- **→** Choice of pdfs
- **→** Choice of correlations
- B': quantification of sources
- **→** Inverse methods using data to constrain input values and uncertainties
- C: uncertainty propagation
- **→** Evolution of output variability w.r.t input uncertainty
- C': sensitivity analysis
- **→** Uncertainty source sorting

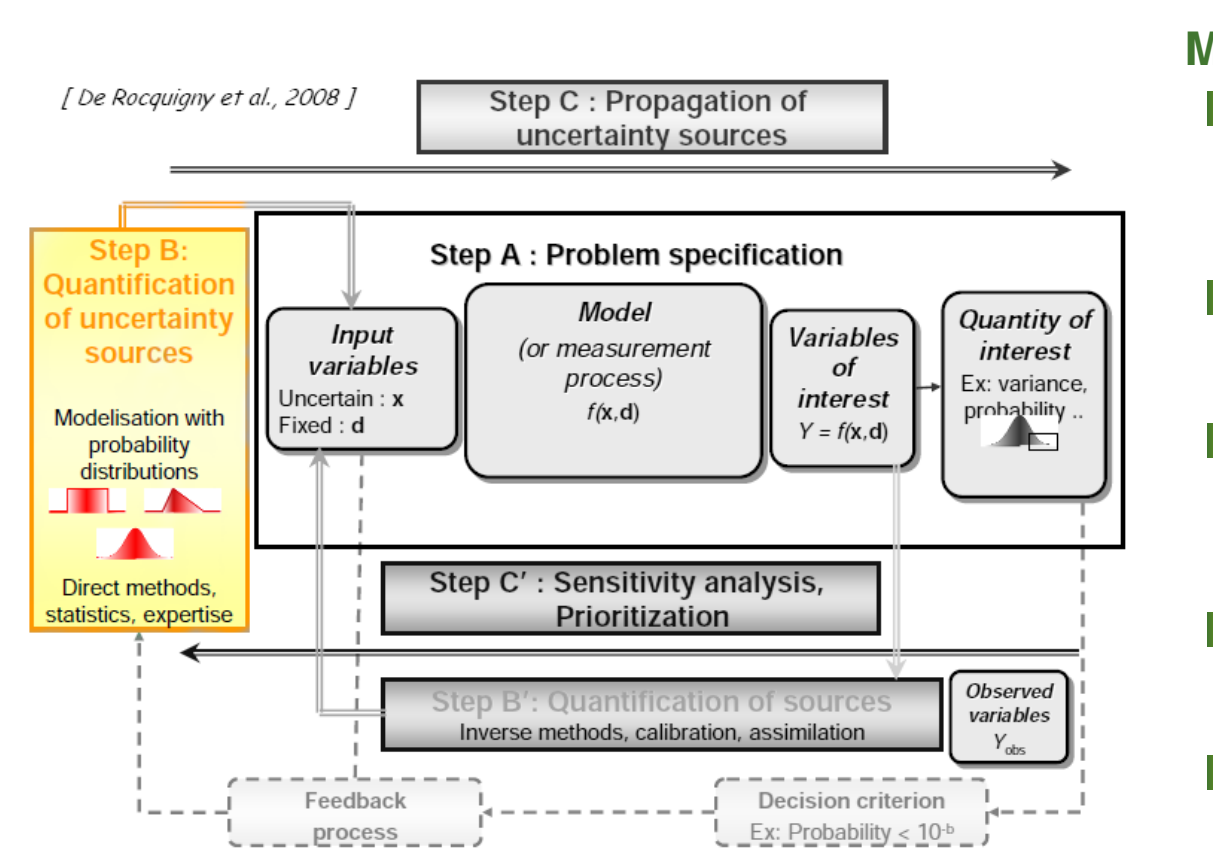

#### **Main steps:**

- **A: problem definition →** Uncertain input variables **→** Variable/quantity of interest **→** Model construction B: uncertainty quantification  $\rightarrow$  Choice of pdfs  $\rightarrow$  Choice of correlations B': quantification of sources **→** Inverse methods using data to constrain input values and uncertainties **C:** uncertainty propagation
	- **→** Evolution of output variability w.r.t input uncertainty
	- C': sensitivity analysis
	- **→** Uncertainty source sorting

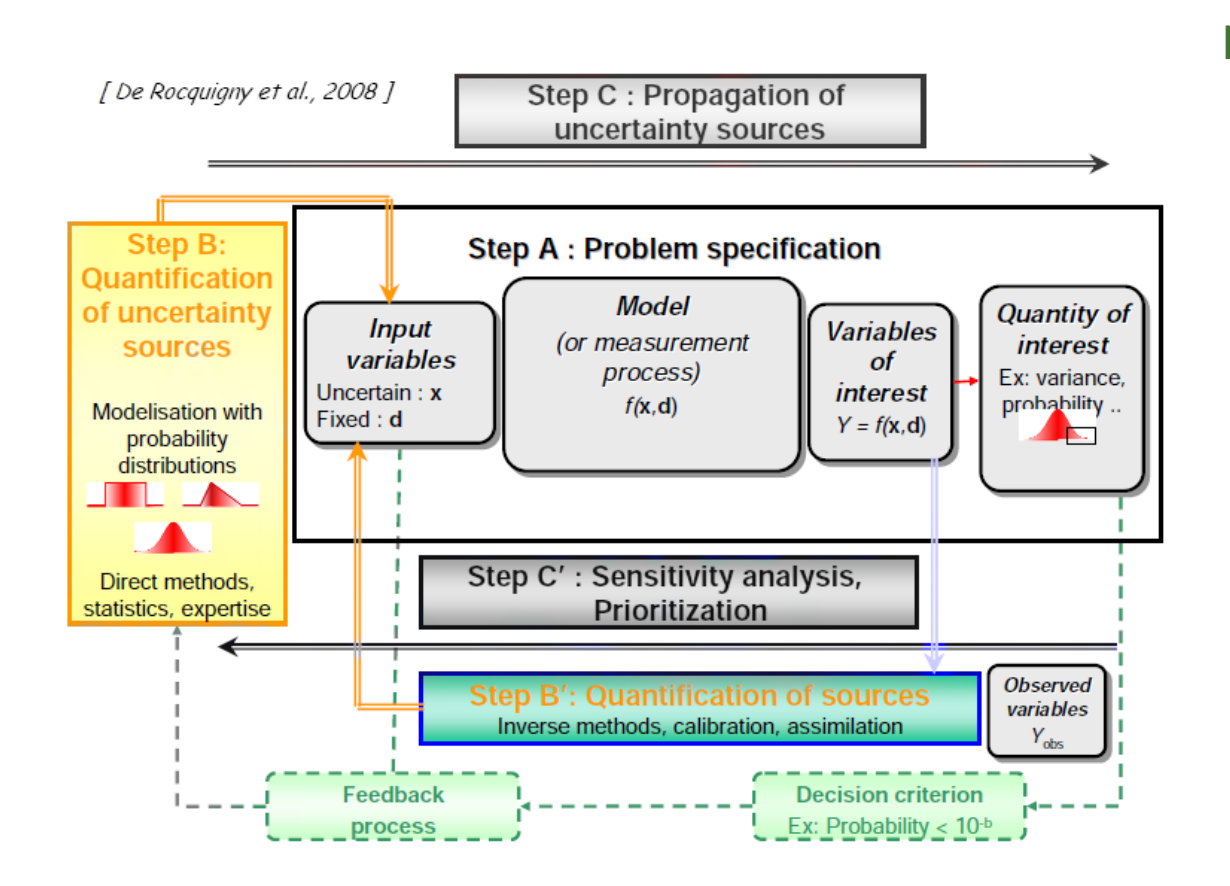

#### **Main steps:**

- **A: problem definition**
- **→** Uncertain input variables
- **→** Variable/quantity of interest
- **→** Model construction
- B: uncertainty quantification
- **→** Choice of pdfs
- **→** Choice of correlations
- B': quantification of sources
- **→** Inverse methods using data to constrain input values and uncertainties
- C: uncertainty propagation
- **→** Evolution of output variability w.r.t input uncertainty
- C': sensitivity analysis
- **→** Uncertainty source sorting

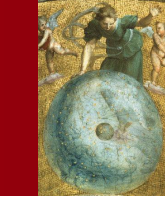

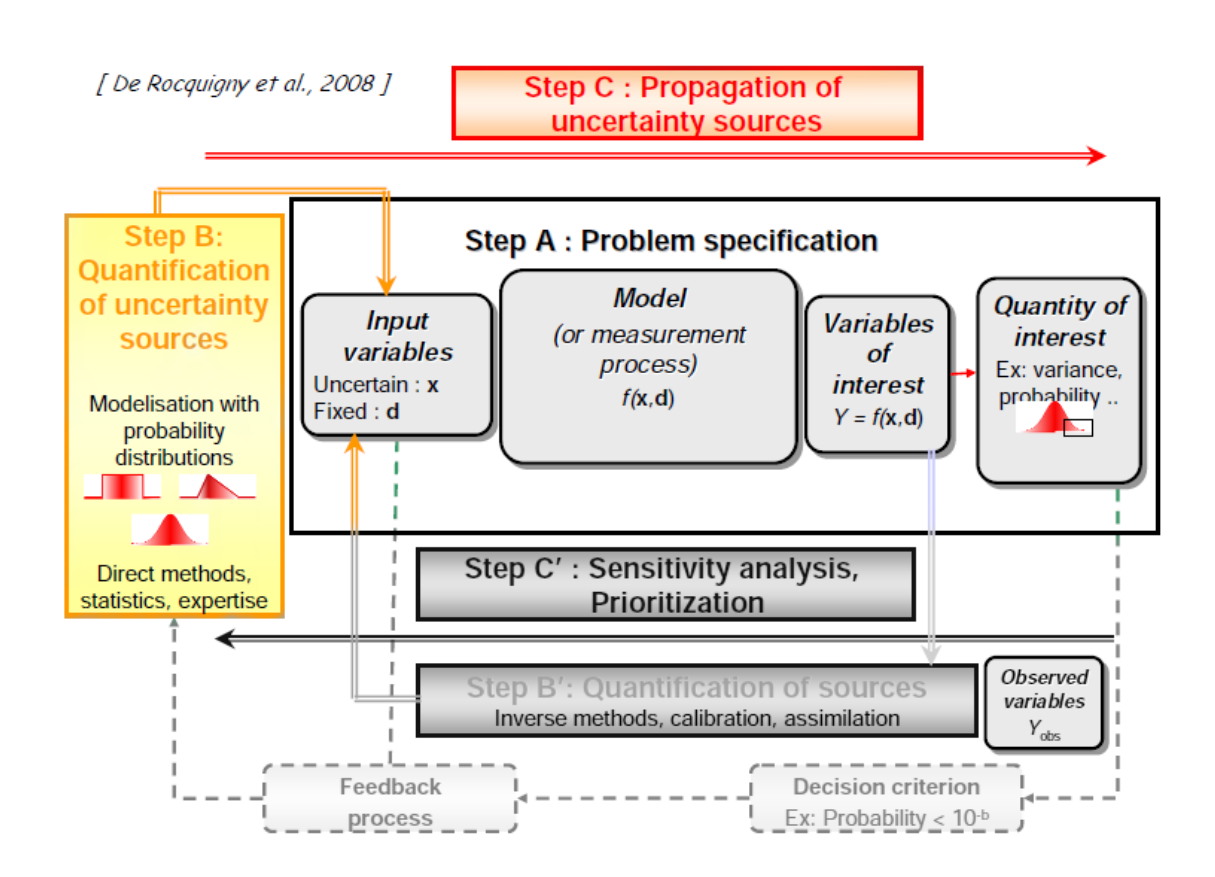

#### **Main steps:**

- **A: problem definition**
- **→** Uncertain input variables
- **→** Variable/quantity of interest
- **→** Model construction
- B: uncertainty quantification
- **→** Choice of pdfs
- **→** Choice of correlations
- B': quantification of sources
- **→** Inverse methods using data to constrain input values and uncertainties
- C: uncertainty propagation
- $\rightarrow$  Evolution of output variability w.r.t input uncertainty
- C': sensitivity analysis **→** Uncertainty source sorting

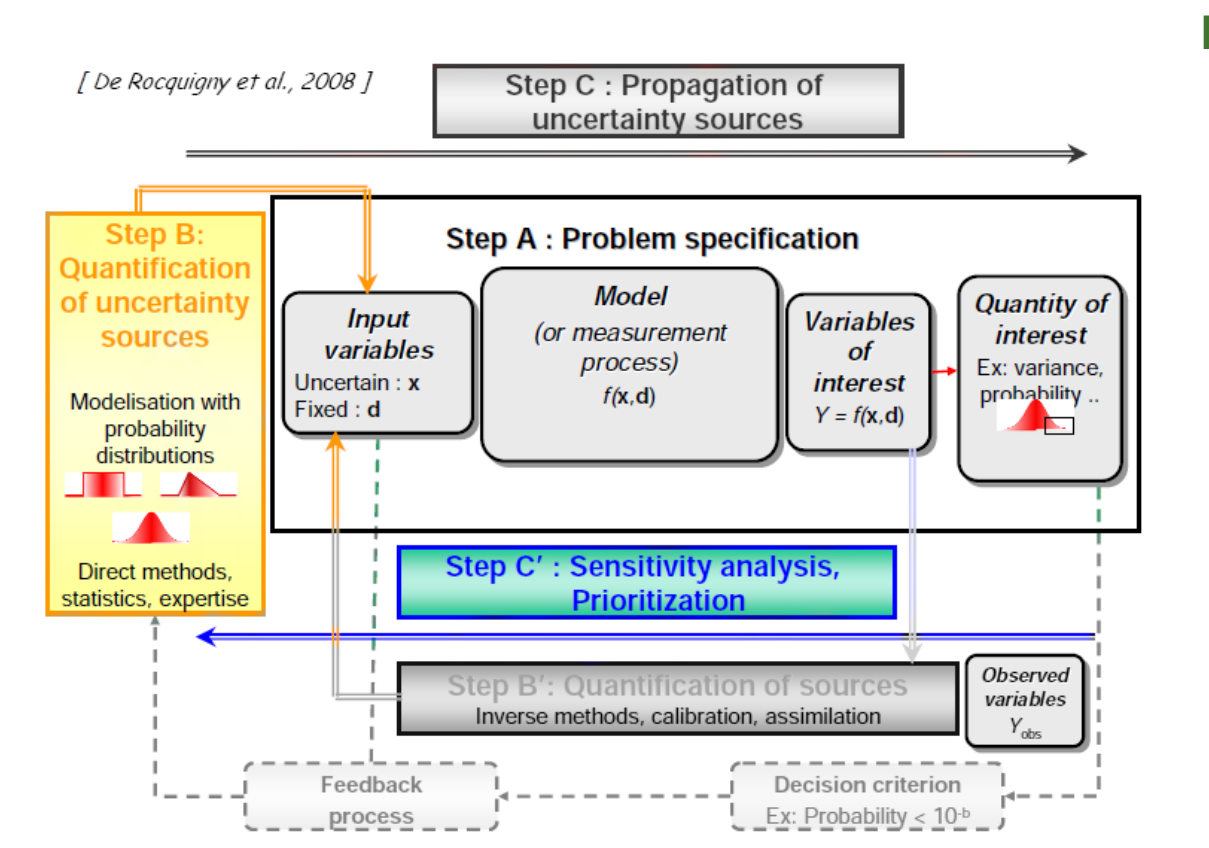

#### **Main steps:**

- **A: problem definition**
- **→** Uncertain input variables
- **→** Variable/quantity of interest
- **→** Model construction
- B: uncertainty quantification
- **→** Choice of pdfs
- **→** Choice of correlations
- B': quantification of sources
- **→** Inverse methods using data to constrain input values and uncertainties
- **C:** uncertainty propagation
- **→** Evolution of output variability w.r.t input uncertainty
- C': sensitivity analysis
- **→** Uncertainty source sorting

<span id="page-13-0"></span>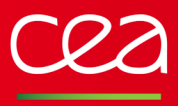

#### **Few dependencies:**

- Compulsory: ROOT, CPPUNIT, CMAKE
- Optional: PCL, NLOPT, OPT++\*, MPI, FFTW, CUDA
- $(*)$  a patched version of OPT $++$  is brought along in the archive

## **Organised in modules:**

- Some are more technical ones:
- **→** DataServer: data handling and first statistical treatment
- **→** (Re)Launcher: interfaces to code/function handling. Can deal with code, PYTHON-function, C++-interpreted and compiled functions
- Many are dedicated ones:
- **→ Sampler: creation of design-of-experiments**
- **→** Modeler: surrogate-model generation
- ➙ (Re)Optimizer: mono/multi criteria optimisation
- ➙ Sensitivity: ranking inputs w.r.t impact on the output

## The next following slides will discuss the content of the main dedicated modules

Modeler

 $Opt++$ 

Reliability

ReOptimizer

ReLauncher

**PCL** 

CUDA+boost

DataServer

Launcher

NLopt

Sampler

Uranie's module **Interest Uranie's dependence** 

**Optimizer** 

Sensitivity

UncertModeler

MPI

**FFTW** 

# **Tools for interoperability**

## <span id="page-15-0"></span>**Submitting code computations**

## **Launching functions:**

- **Analytic C++ functions:** myFunction (double  $*x$ , double  $*y$ )
	- $\rightarrow$  inputs/outputs are double-precision.
- Analytic PYTHON functions and compiled C++ functions
- **→** inputs/outputs are double-precision, strings or varying-size vectors of double.

## **Launching external codes (considering them as black boxes):**

- **→** inputs/outputs are double-precision, strings or varying-size vectors of double.
- Non-intrusive approach: communication is done through input/output file with many possible formats
- line format: every input/output has its own line
- column format: every input/output has its own column
- XML format:
- key=value: every input/output has its own key and corresponding value is separated by "="
- flag format: input file is modified to put specific flags in the text (" $@rw@"$  in next slide)
- **→** Can specify boundaries (vectors and string) and delimiters for two elements (vectors).

## **Distributing the computations**

- simple **fork** processing
- shared-memory distribution: using **pthread**
- split-memory distribution: using **mpirun**

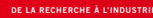

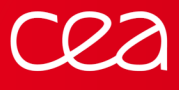

## **Example of flag format**

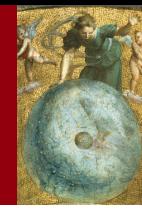

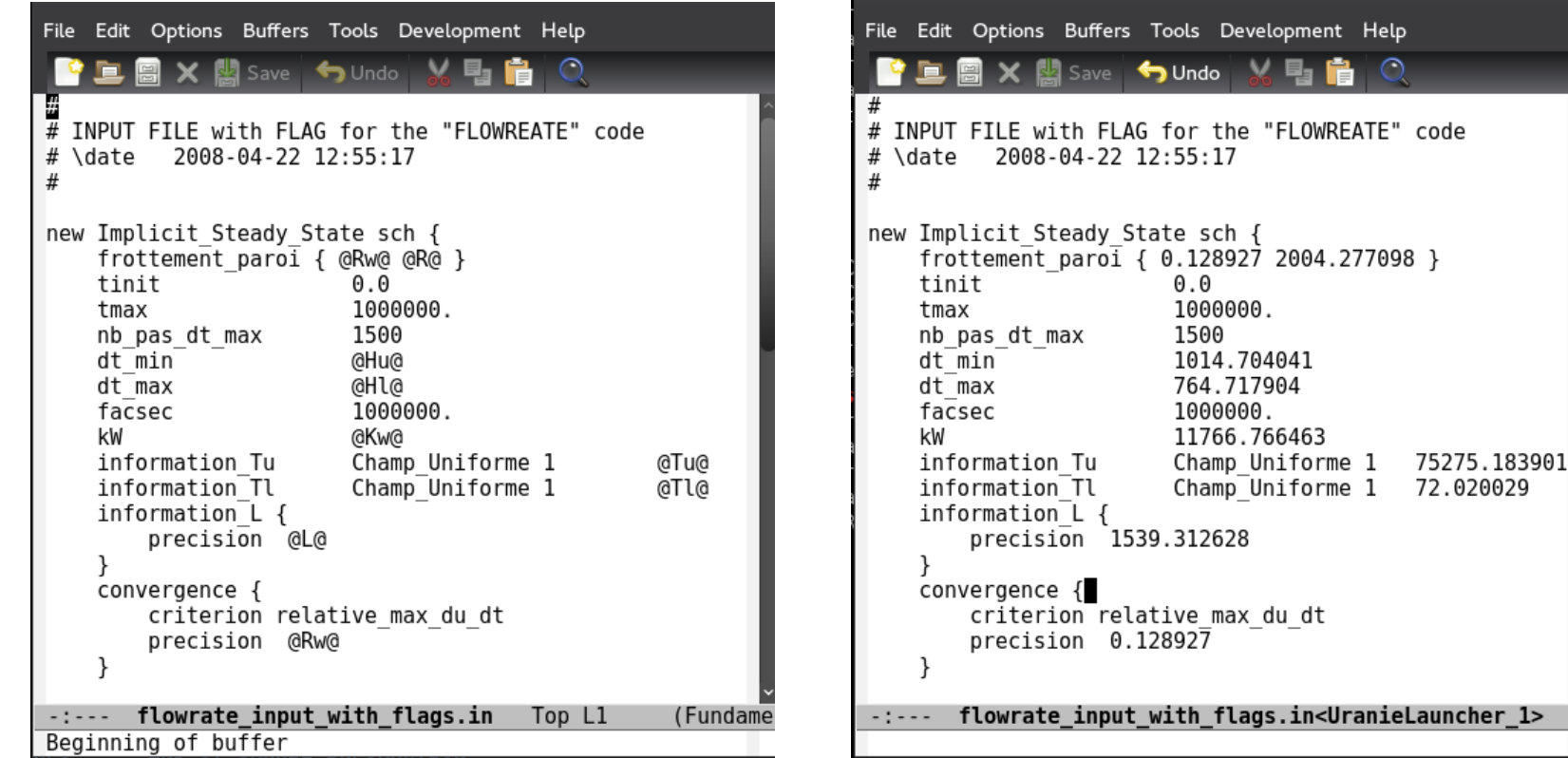

## File containing flags The Modified file

#### **Advantage**

Allow to keep a complicated input file, as long as its structure does not change

CEA-DEN/DANS/DM2S/STMF/LGLS | [2018/04/18](#page-1-0) | [PAGE 12/24](#page-0-0)

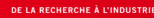

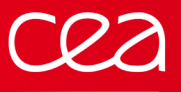

## **Example of flag format**

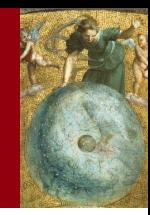

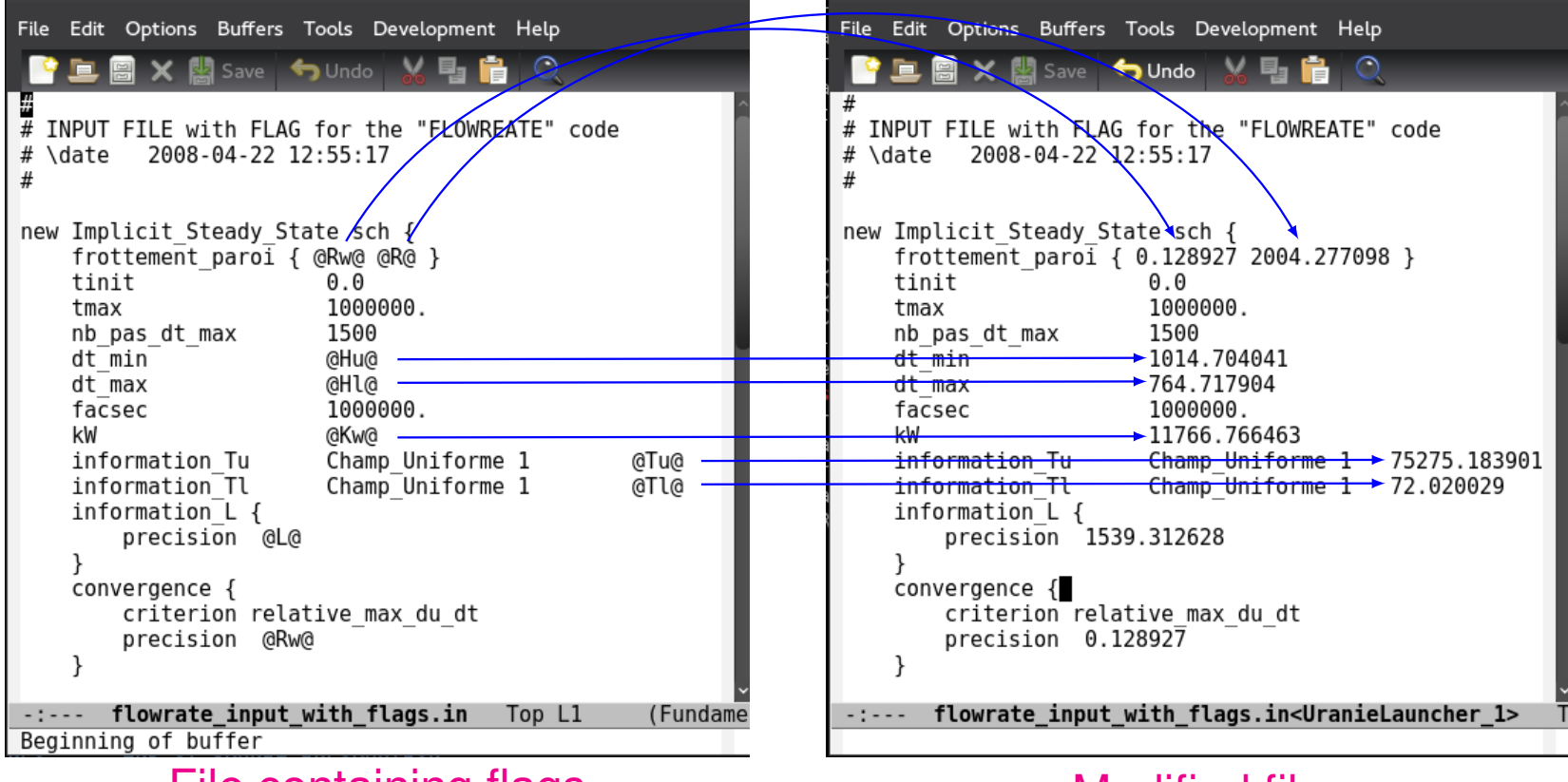

File containing flags Modified file

#### **Advantage**

Allow to keep a complicated input file, as long as its structure does not change

CEA-DEN/DANS/DM2S/STMF/LGLS | [2018/04/18](#page-1-0) | [PAGE 12/24](#page-0-0)

# **Communication with other platforms**

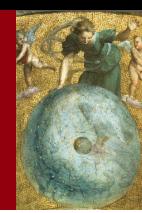

# <span id="page-18-0"></span>Use standard input/output language to import/export data and models, to help<br>communicate with other platforms (XML, PMML, JSON...)

```
{
   "_metadata" : {
      "table_name" : "IRIS_Fisher",
      "table_description" : "Fisher Iris Data Set",
      "short_names" : [
          "SepalLength", "SepalWidth",
          "PetalLength", "PetalWidth", "Species" ],
      "date" : "Thu Mar 17 11:40:48 2016"
   }
   "items" : [ {
   "PetalLength" : 14, "PetalWidth" : 2,
   "SepalLength" : 50, "SepalWidth" : 33, "Species" : 1
   }, "items" : { ...
```
Import/Export data in Json format in order to :

- Benefit the features of D3 (D3js.org)
	- Interactive visualisation into a browser
	- − Several available graphics (Cobweb, Sun-Burst, Treemap,..)
- Visualize the same data file in ParaView / Paravis module of Salomé
- Proposal as a common format for data with OpenTURNS

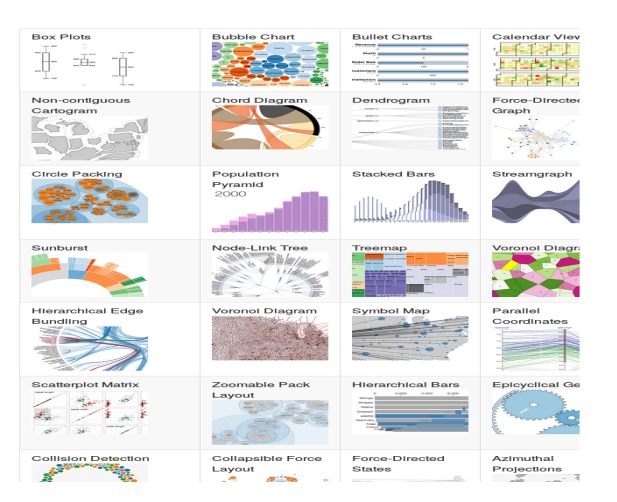

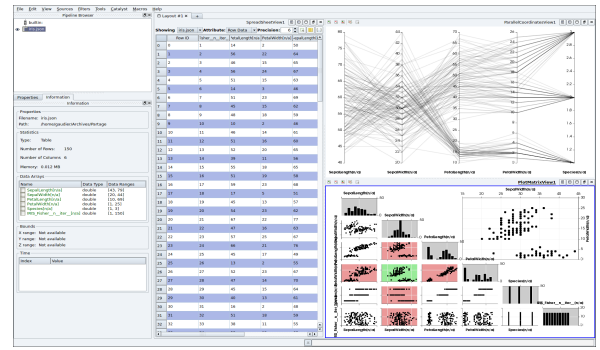

CEA-DEN/DANS/DM2S/STMF/LGLS | [2018/04/18](#page-1-0) | [PAGE 13/24](#page-0-0)

# **A glimpse at the main modules**

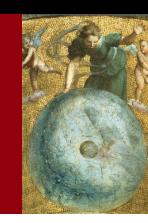

#### <span id="page-20-0"></span>**With the DataServer module, one can:**

create new variables from existing ones

#### compute first statistical

Mean, standard deviation, minimum, maximum

- Normalisation
- Correlation matrices
- Quantile (various definition, among which Wilks' ones)

define variables using pre-defined statistical laws among: uniform, gaussian, exponential, triangular, beta, weibull. . .

create plots and import/export data (ASCII, XML, JSON. . . )

 $\rightarrow$  See next slide.

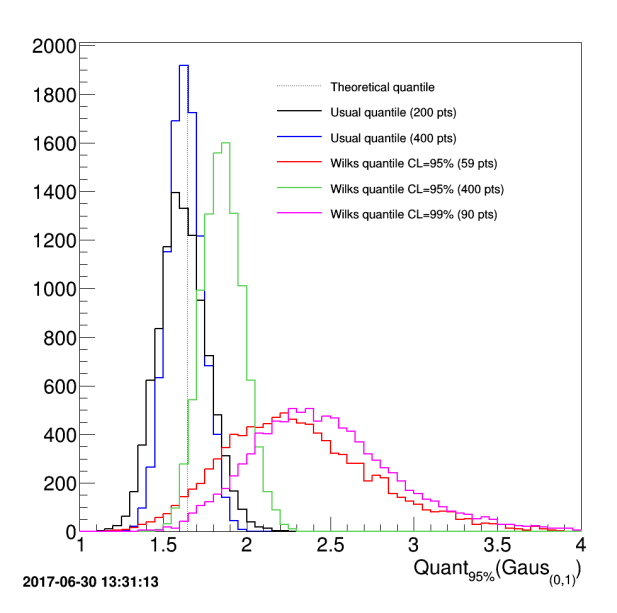

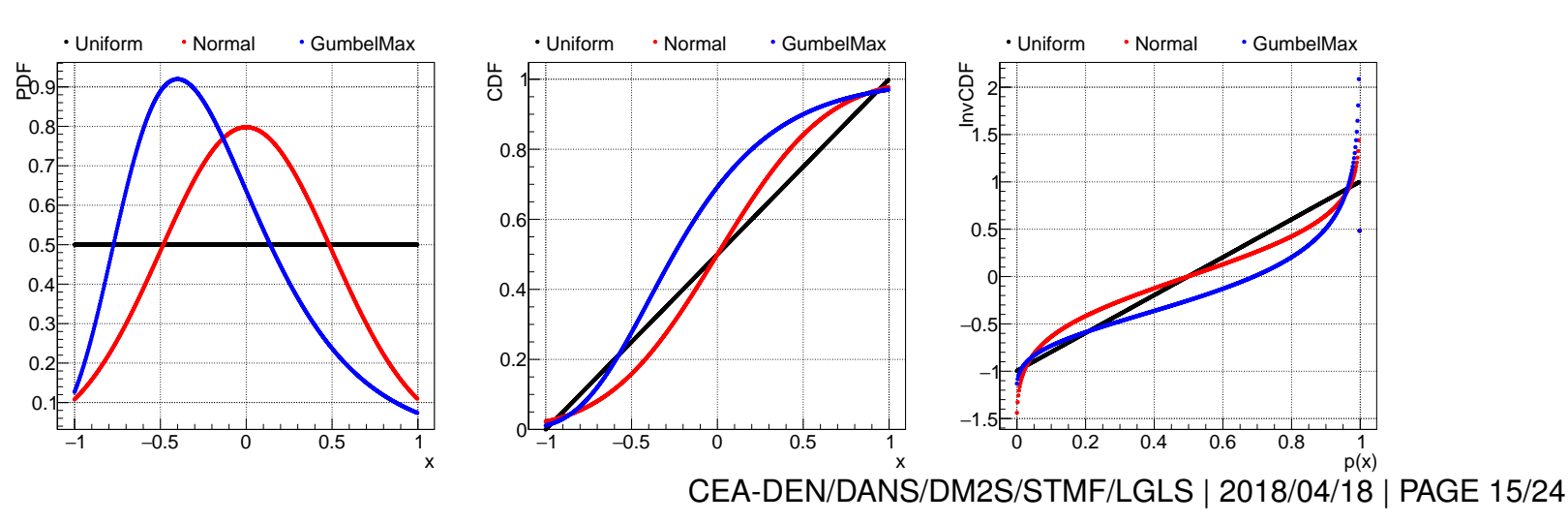

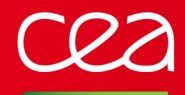

## **Dataserver module: import/export/represent data**

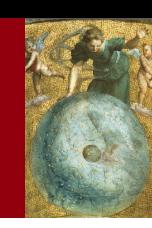

// Loading namespaces to get rid of complicated names using namespace URANIE :: DataServer;

```
// Create dataserver and fill if with data file
TDataServer * tds = new TDataServer (" Name ", " Titre ") ;
tds - > fileDataRead (" geyser . dat ") ;
```
// Create the canvas on which plots will be laid TCanvas  $*Can = new TCanvas("Can1", "Can1", 10, 32, 800, 1200);$ Can -> Divide  $(2,3)$ ; // Divide the canvas into 6 pads

//2 - dimensionnal plots with iso - level as color  $Can - > cd(1)$ ; tds - > drawScatterplot ("x2:x1");  $1/2$ -dimensionnal plots with average of x2 vs x1  $Can - > cd(2)$ ;  $tds - > drawProfit[ x2: x1", "", "same",$ 

```
//2 - dimensionnal plot with projection onto both axis
Can ->cd(3); \text{tds} ->drawTufte("x2:x1");
// All variables two -by -two and 1 - dimensionnal plot in diagonal
Can - > cd(4); tds - > drawPairs ();
```

```
// Plot CDF and CCDF curve for x2 variable
Can - > cd(5); tds - > drawCDF("x2", " " "ccdf");// Plot BoxPlot (mean , standard deviation , mediane , quantiles ...)
Can - > cd(6); tds - > drawBoxPlot("x2");
```
#### **Can be used either**

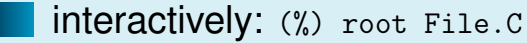

compiled:

```
(%) g++ -o Exec File.C ` echo $URANIECPPFLAG $URANIELDFLAG`
```
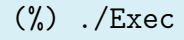

interactively in PYTHON: (%) python -i File.py

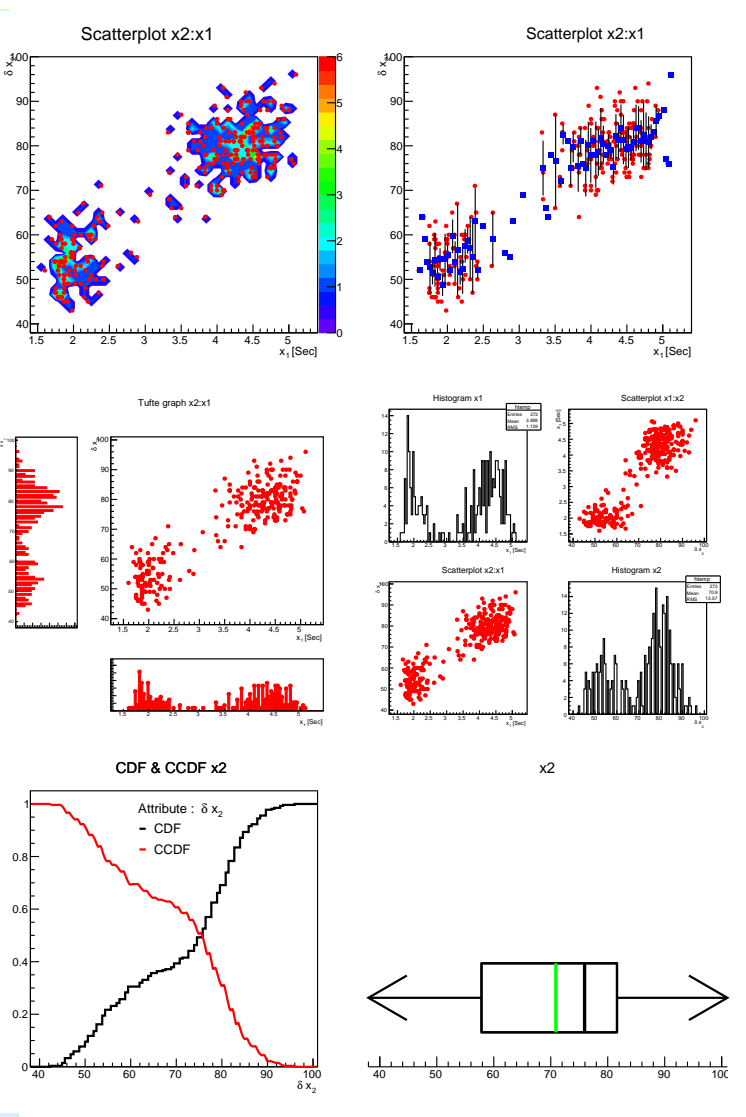

CEA-DEN/DANS/DM2S/STMF/LGLS | [2018/04/18](#page-1-0) | [PAGE 16/24](#page-0-0)

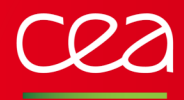

## **Dataserver module: import/export/represent data**

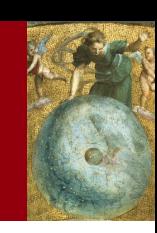

import ROOT from ROOT . URANIE import DataServer as DS  $#$  Create dataserver and fill if with data file tds = DS . TDataServer (" Name ", " Titre ") ; tds . fileDataRead (" geyser .dat") ; ## Create the canvas on which plots will be laid Can = ROOT . TCanvas (" Can1 "," Can1 " ,10 ,32 ,800 ,1200) ;  $Can Divide(2,3); # # Divide the canvas into 6 pads$  $\parallel$ ## 2-dimensionnal plots with iso-level as color  $| Can . cd(1); tds. drawScatterplot("x2:x1")$ ;  $\parallel$ ## 2-dimensionnal plots with average of x2 vs x1  $\texttt{Can.cd(2)}$ ; tds.drawProfile ("x2:x1","","same");  $\parallel$ ## 2-dimensionnal plot with projection onto both axis  $| Can . cd(3); tds . drawTuff ( " x2 : x1" ) ;$ ## All variables two -by -two and 1 - dimensionnal plot in diagonal  $| Can . cd(4); tds . drawPairs();$ ## Plot CDF and CCDF curve for x2 variable  $\parallel$  Can.cd (5); tds.drawCDF ("x2","","ccdf");  $\parallel$ ## Plot BoxPlot (mean, standard deviation, mediane, quantiles...)  $\parallel$  Can.cd (6); tds.drawBoxPlot ("x2"); **Can be used either** interactively: (%) root File.C compiled:

(%) g++ -o Exec File.C ` echo \$URANIECPPFLAG \$URANIELDFLAG`

interactively in PYTHON: (%) python -i File.py

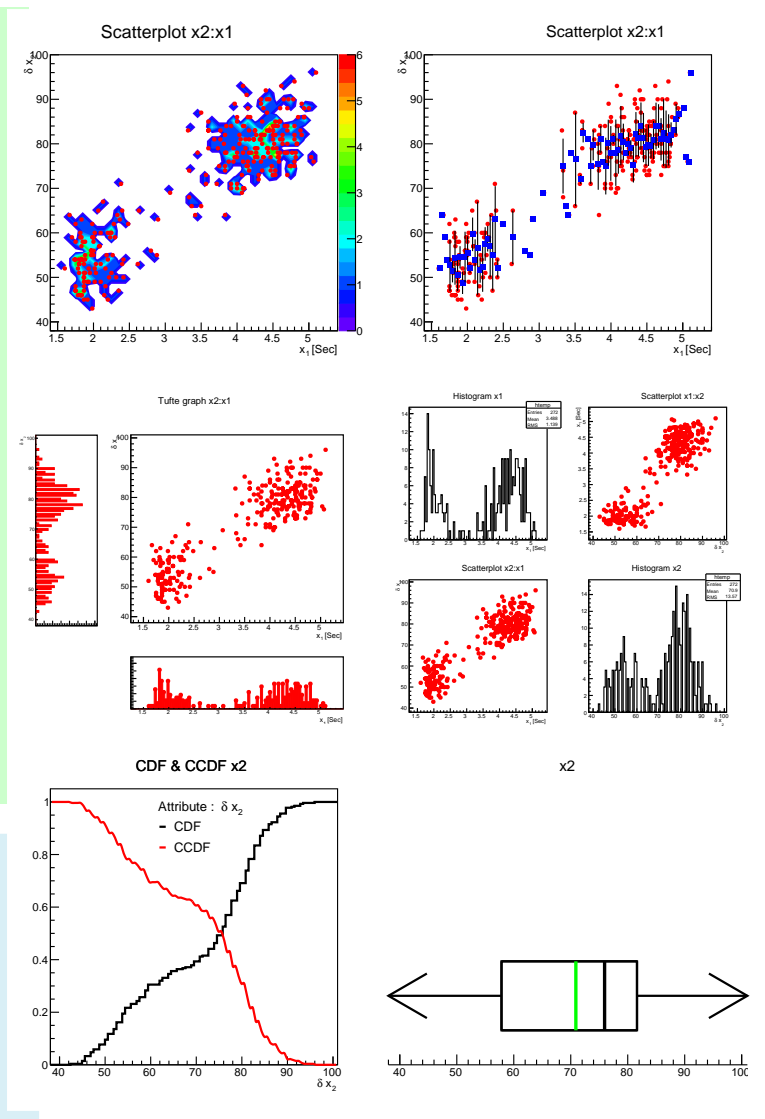

CEA-DEN/DANS/DM2S/STMF/LGLS | [2018/04/18](#page-1-0) | [PAGE 16/24](#page-0-0)

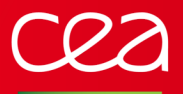

## **Sampler module**

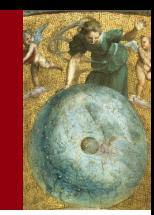

## Used to generate the design-of-experiments, basis of many analysis. Some methods can deal with correlation as well.

#### **Two main categories**

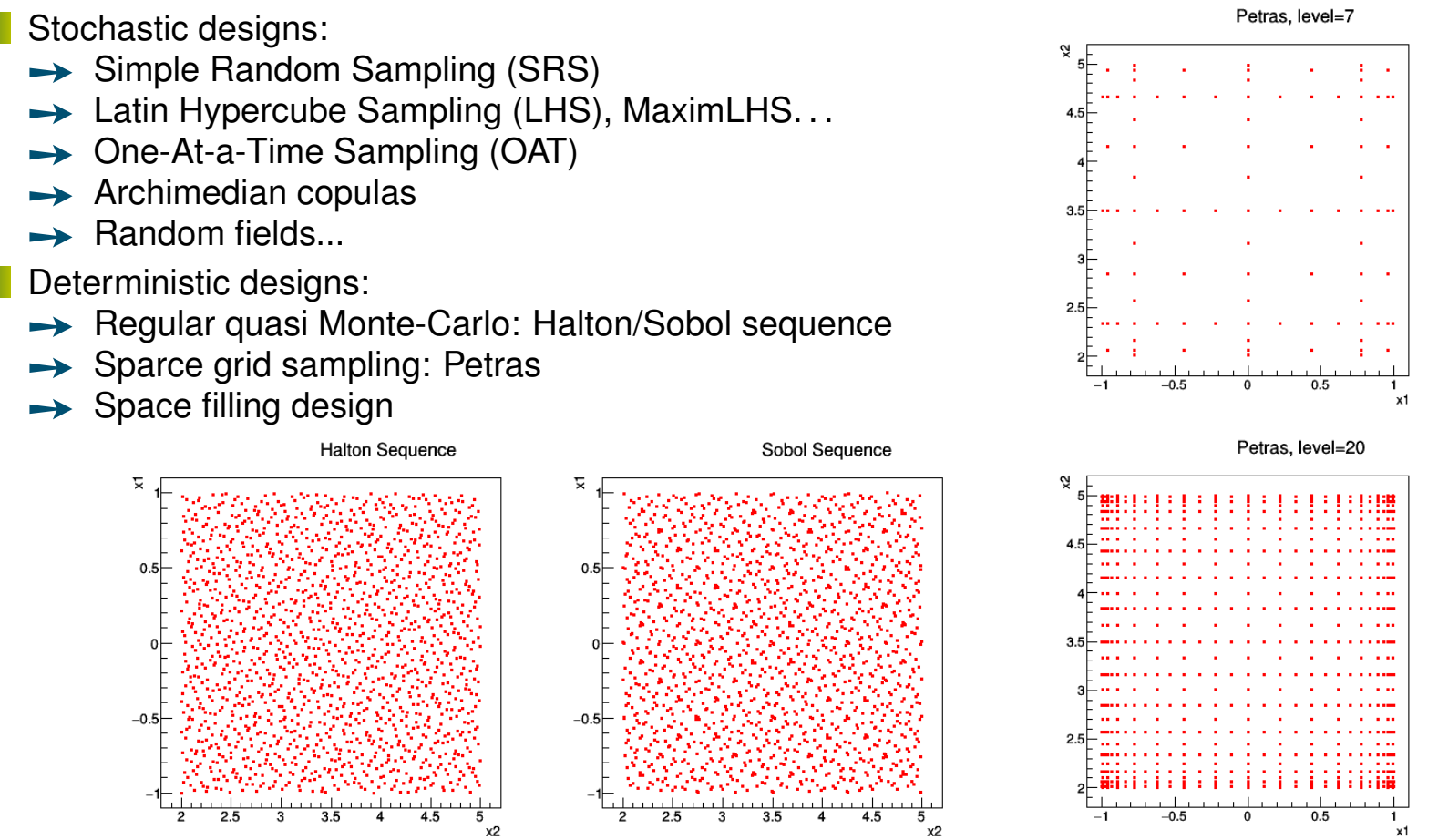

CEA-DEN/DANS/DM2S/STMF/LGLS | [2018/04/18](#page-1-0) | [PAGE 17/24](#page-0-0)

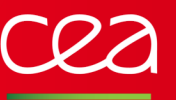

## **Modeler module**

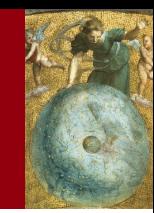

## Create a surrogate-model to reproduce the behaviour of provided data

## **Several possible models to be chosen:**

- Polynomial regressions
- Generalised linear models
- k-Nearest neighbour
- Kernel methods
- Artificial Neural Networks (ANN/MLP)
- Chaos polynomial expansion
- Gaussian process (kriging with gpLib)

#### $\rightarrow$  Models can be exported in different format  $(C_{++},$ fortran, PMML) in order to be re-used later on.

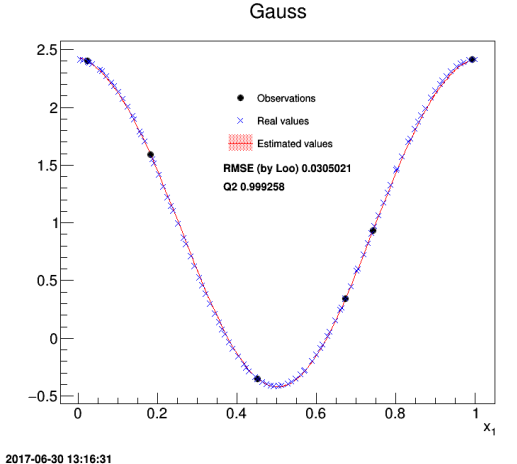

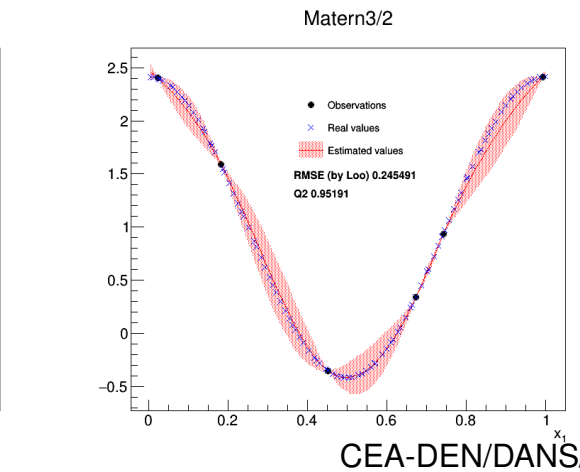

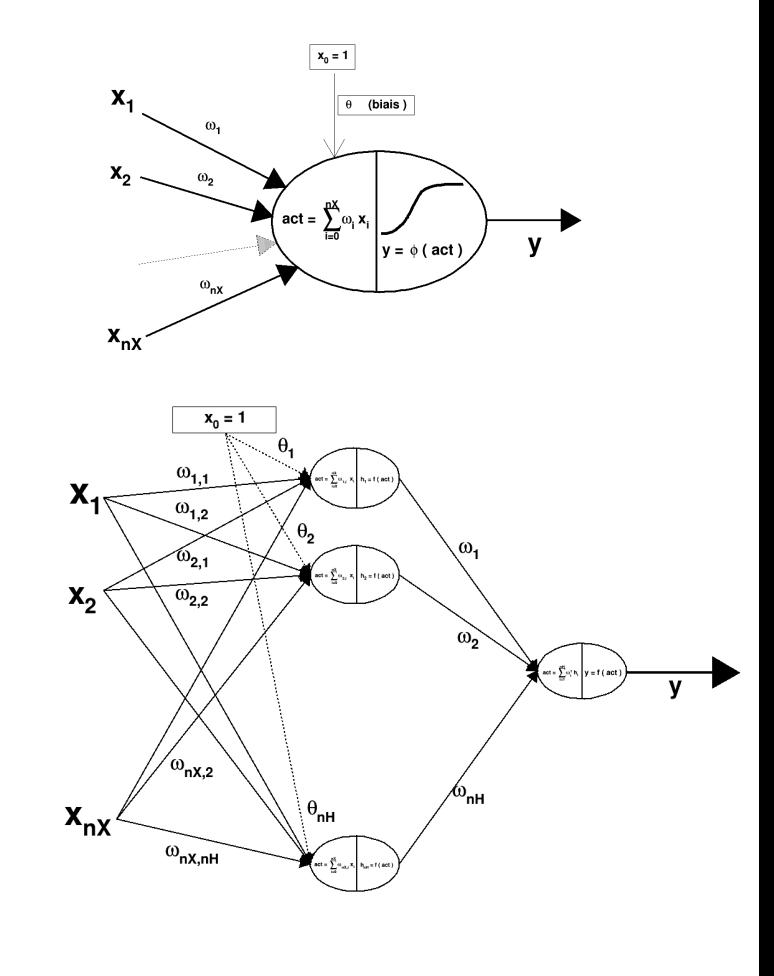

CEA-DEN/DANS/DM2S/STMF/LGLS | [2018/04/18](#page-1-0) | [PAGE 18/24](#page-0-0)

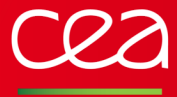

## **Optimizer module**

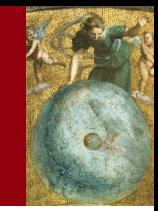

#### **Dealing with optimisation problem usually means:**

- Single Objective (SO) or Multi Objectives (MO) to be minimised
- parameters that have an impact on objective
- possible constraint on these parameters

## **Many possible implementation for this, based on:**

Minuit: ROOT's SO optimisation library without constraint Opt++: SO optimisation library with/without constraint NLopt: SO optimisation library with/without constraint **Vizir**: CEA's MO optimisation library with/without constraint, based on stochastic algorithms (*e.g.* genetic algorithms)

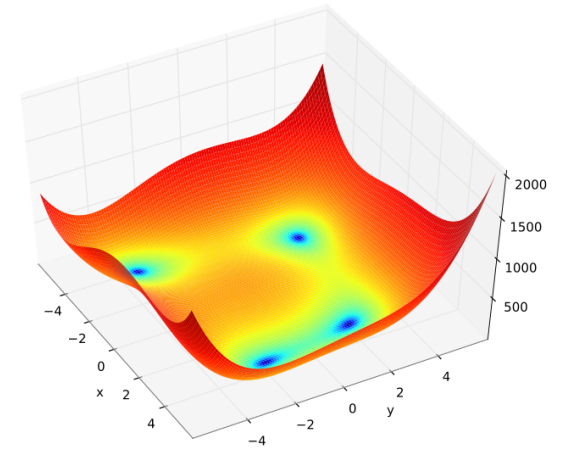

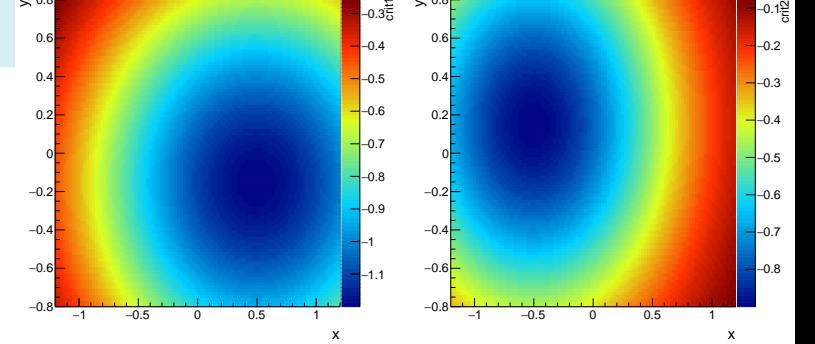

y

 $0.8$ 

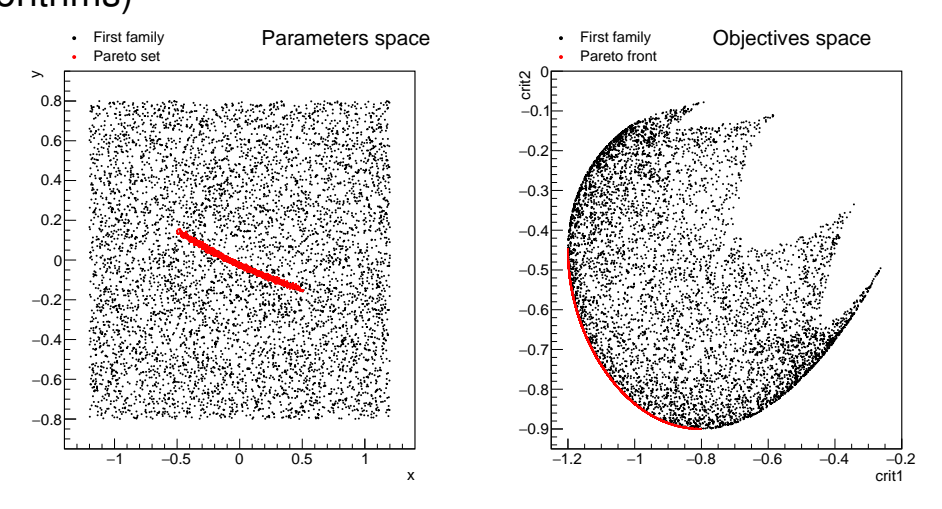

y

 $0.8$ 

CEA-DEN/DANS/DM2S/STMF/LGLS | [2018/04/18](#page-1-0) | [PAGE 19/24](#page-0-0)

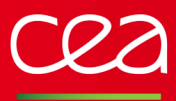

## **Sensitivity module**

## Tools to evaluate the sensitivity of the outputs of a code/function to its inputs.

## **Several kinds of methods available:**

- Local: finite differences ( <sup>δ</sup>*Y<sup>i</sup>* δ*X<sup>j</sup>* (*x*0))
- Regression:
	- **→ Pearson (values)**
	- $\rightarrow$  Spearman (ranks)
- Screening: OAT, Morris...
- Sobol indexes:

t kl

≏r 0.0  $0.1$  $\Omega$ 

> 0 Y  $0.2$  $\pm$  $0.4<sub>1</sub>$  $0.6 0.8<sub>7</sub>$

 $\sigma$ T

- **→ FAST (Fourier Amplitude Sensitivity Test)**
- ➙ RBD (Random Balance Design)
- **→ Sobol/Saltelli Methods**

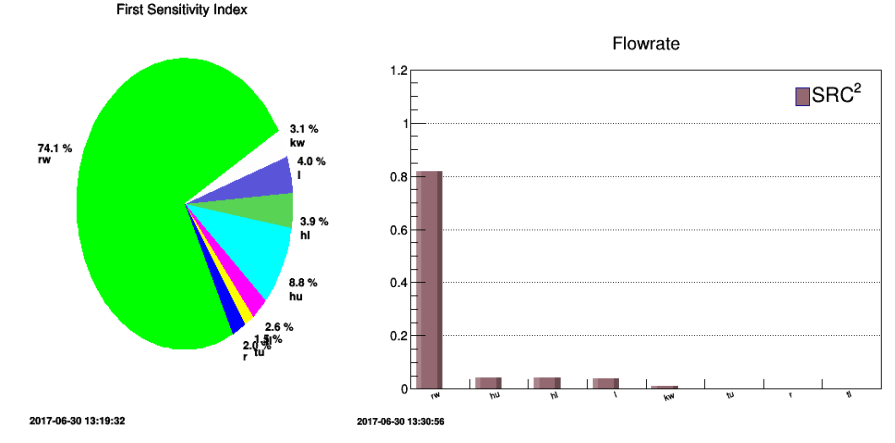

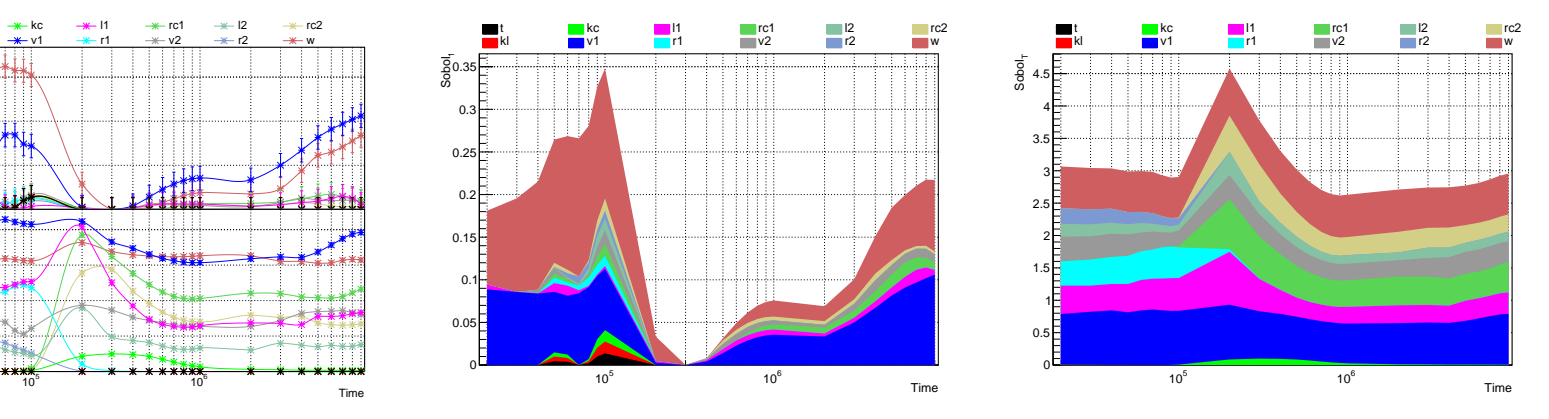

CEA-DEN/DANS/DM2S/STMF/LGLS | [2018/04/18](#page-1-0) | [PAGE 20/24](#page-0-0)

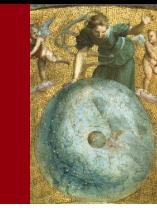

<span id="page-27-0"></span>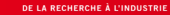

## **Eyes-on: a simple example**

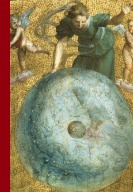

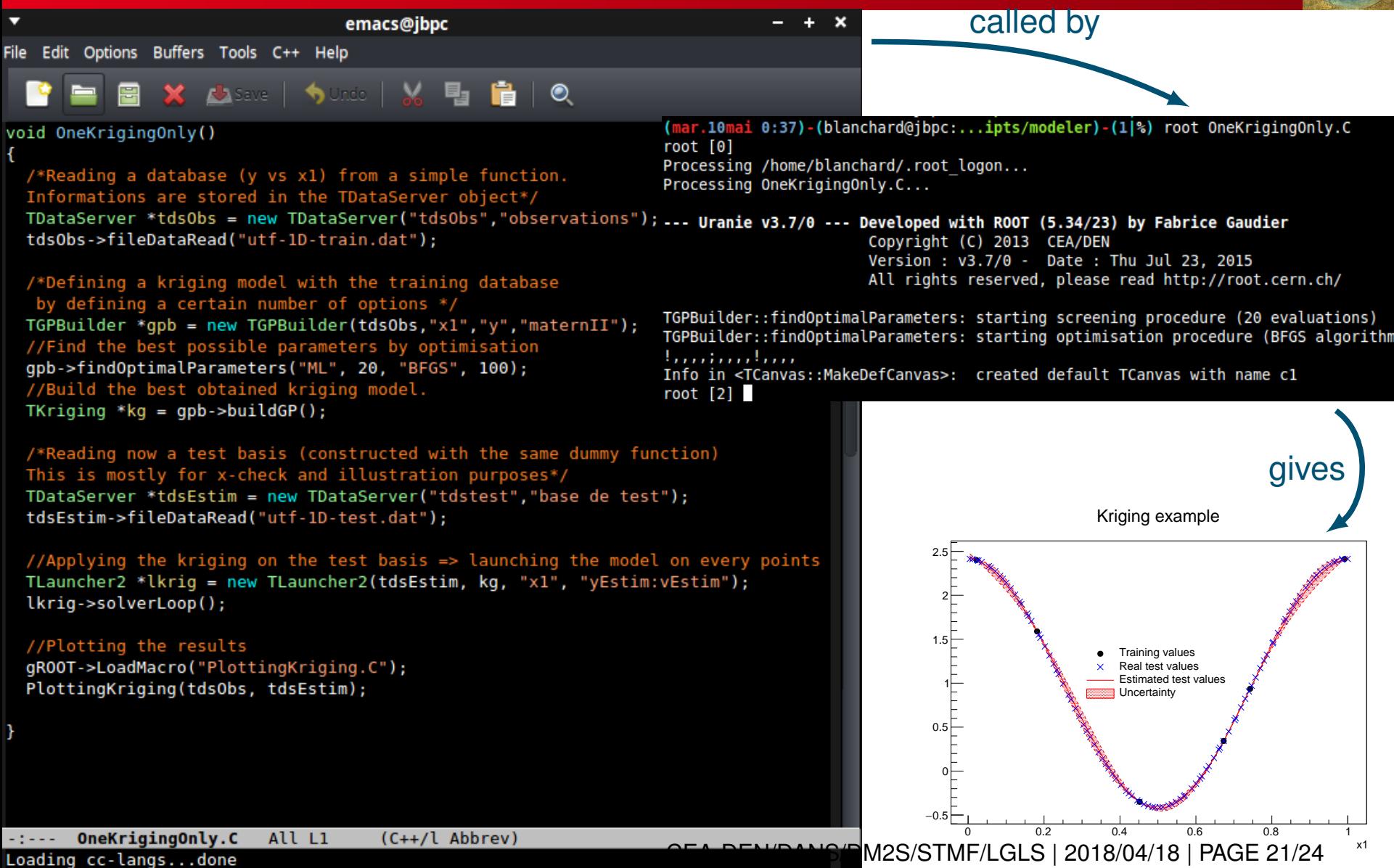

<span id="page-28-0"></span>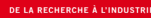

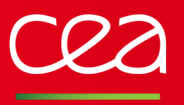

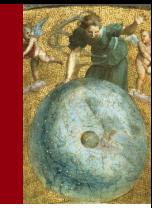

#### **Efficient Global Optimisation (EGO)**

From a small database (here 8 points)

- Construct a kriging model
- Compute the Expected Improvement with the kriging model
- → using genetic algorithm to get the minimum *t*<sup>\*</sup>
- Compute the real new value with the code at *t* ∗
- Reconstruct the kriging on the database + *t* ∗
- Continue this process iteratively. . .

#### **Ongoing work to parallelise this process**

Typically used for very time/cpu consuming code. Investigating different approaches to estimate the new points.

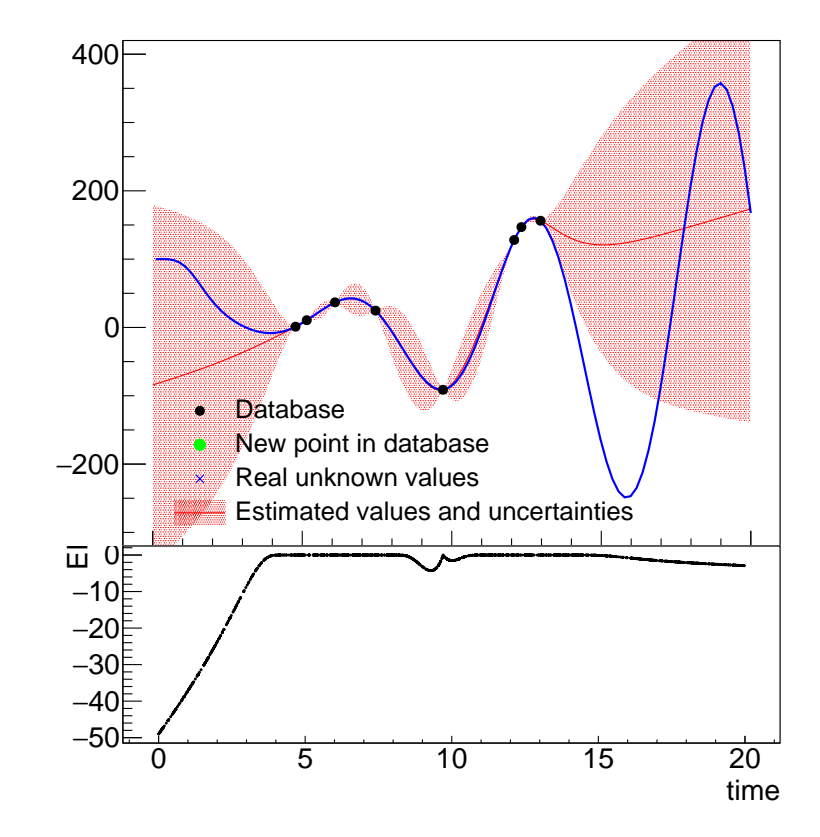

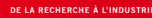

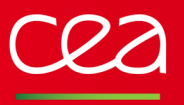

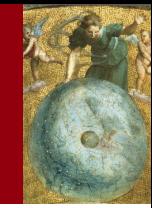

#### **Efficient Global Optimisation (EGO)**

From a small database (here 8 points)

- Construct a kriging model
- Compute the Expected Improvement with the kriging model
- → using genetic algorithm to get the minimum *t*<sup>\*</sup>
- Compute the real new value with the code at *t* ∗
- Reconstruct the kriging on the database + *t* ∗
- Continue this process iteratively. . .

#### **Ongoing work to parallelise this process**

Typically used for very time/cpu consuming code. Investigating different approaches to estimate the new points.

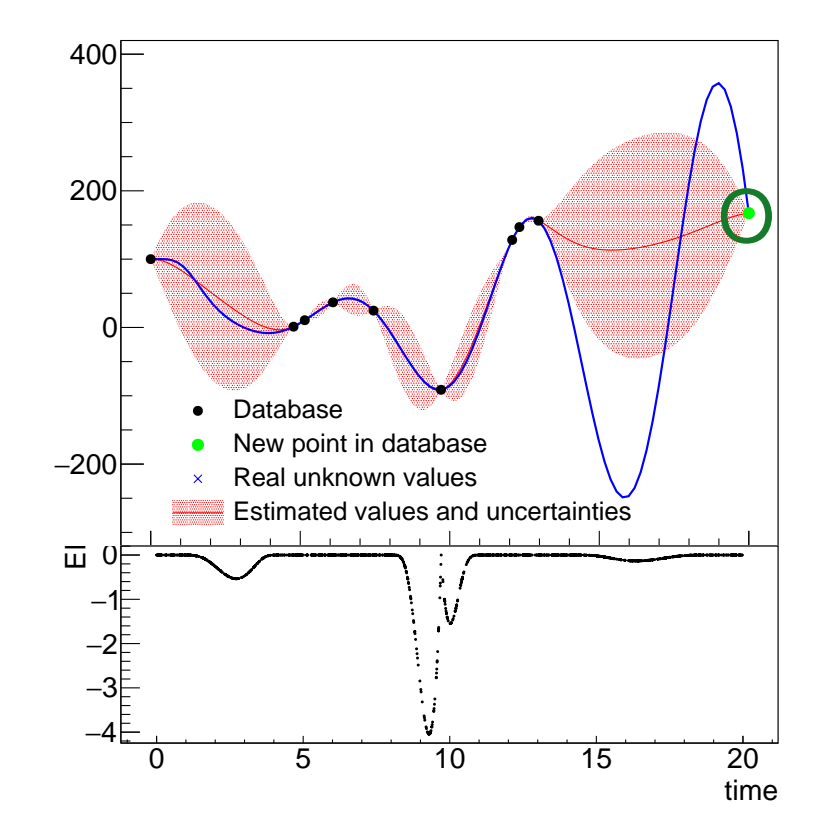

CEA-DEN/DANS/DM2S/STMF/LGLS | [2018/04/18](#page-1-0) | [PAGE 22/24](#page-0-0)

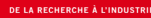

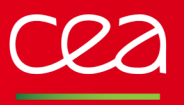

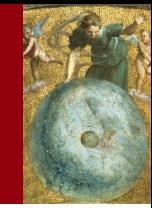

#### **Efficient Global Optimisation (EGO)**

From a small database (here 8 points)

- Construct a kriging model
- Compute the Expected Improvement with the kriging model
- → using genetic algorithm to get the minimum *t*<sup>\*</sup>
- Compute the real new value with the code at *t* ∗
- Reconstruct the kriging on the database + *t* ∗
- Continue this process iteratively. . .

#### **Ongoing work to parallelise this process**

Typically used for very time/cpu consuming code. Investigating different approaches to estimate the new points.

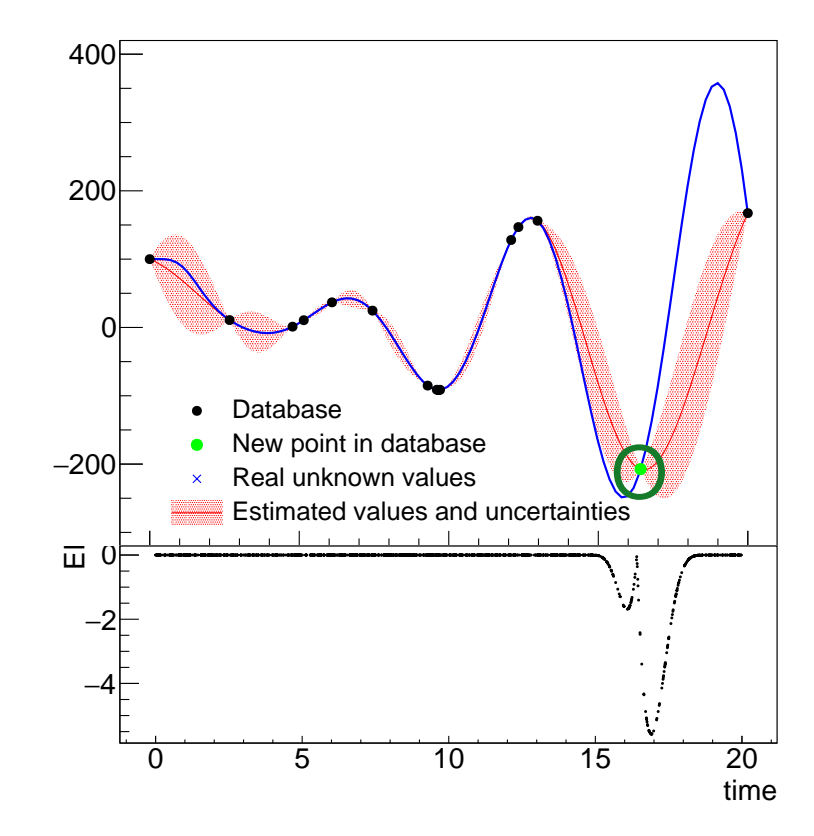

CEA-DEN/DANS/DM2S/STMF/LGLS | [2018/04/18](#page-1-0) | [PAGE 22/24](#page-0-0)

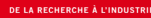

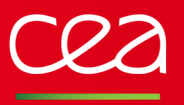

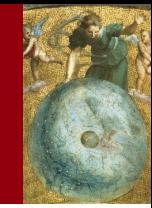

#### **Efficient Global Optimisation (EGO)**

From a small database (here 8 points)

- Construct a kriging model
- Compute the Expected Improvement with the kriging model
- → using genetic algorithm to get the minimum *t*<sup>\*</sup>
- Compute the real new value with the code at *t* ∗
- Reconstruct the kriging on the database + *t* ∗
- Continue this process iteratively. . .

#### **Ongoing work to parallelise this process**

Typically used for very time/cpu consuming code. Investigating different approaches to estimate the new points.

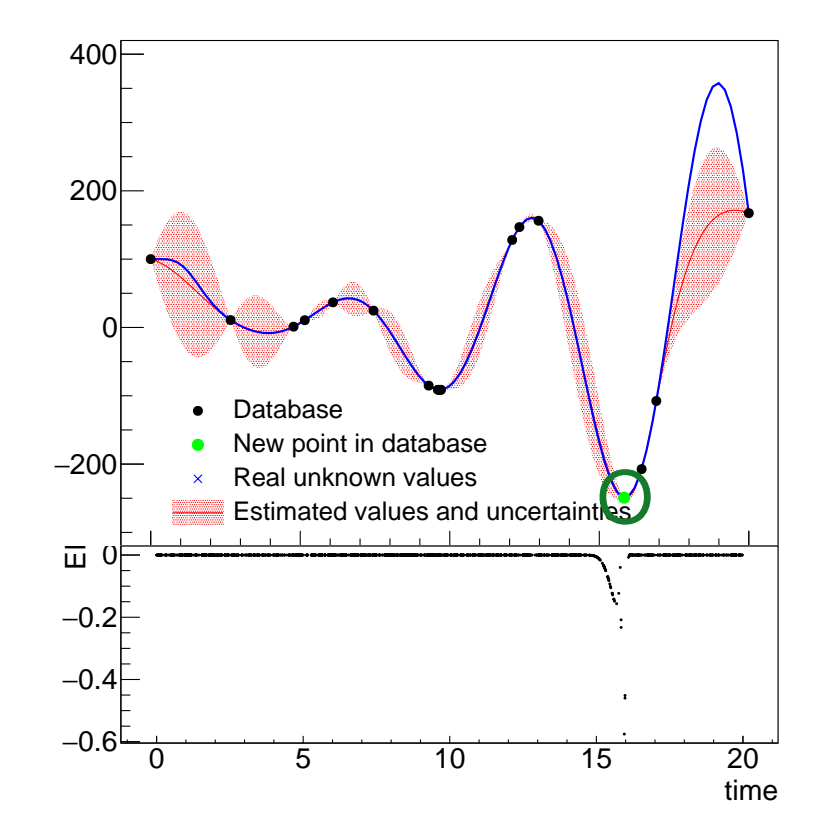

CEA-DEN/DANS/DM2S/STMF/LGLS | [2018/04/18](#page-1-0) | [PAGE 22/24](#page-0-0)

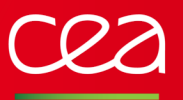

## **Plans for the future**

#### **Technical improvements**

- Parallelise the EGO estimation
- Porting more methods on GPU (kNN and ANN so far)
- Move to ROOT  $v6$ , to get the new  $C_{++}$  on the flight-compiler

#### **Methodological improvements**

- Combine Hamiltonian Markov-chain and ANN
- Get new sensitivity indexes (Shapeley)
- Bayesian calibration (through MCMC algorithms in non linear settings)
- Test and improve many-criteria algorithms from VIZIR

#### **Feel free to test the platform**

The code is available here: <http://sourceforge.net/projects/uranie>

- All documentations are embedded in the archive
- We give 2-3 formation sessions a year (in France)

More information can be found in our recent paper (submitted to CPC): <http://arxiv.org/abs/1803.10656>

#### Commissariat à l'énergie atomique et aux énergies alternatives Direction de l'énergie nucléaire Centre de Saclay 91191 Gif-sur-Yvette Cedex Département de modélisation des systèmes et structures T. +33 (0)1 69 08 73 20 F. +33 (0)1 69 08 68 86 Service de Thermohydraulique et de mécanique des fluides

Etablissement public à caractère industriel et commercial | R.C.S Paris B 775 685 019